# Tree Shot Crack Free Download [2022]

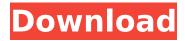

### Tree Shot Crack+ Product Key Full Download X64

1. All main things are included: 

The most important - scanning speed of your file system. 

☐ Scanning speed is adjusted by windows schedule: automatic, manual or weekly. You can create one automatic schedule and use it on other computers. If you see that those computers are not connected to the net, you may set it weekly. ☐ The ability to create a subset of your file system with a small size (you specify minimum and maximum file sizes). ☐ You may specify initial folder path and name. ☐ You can use an auto-name feature for creating shot name for each file.  $\square$ After you finished creating a shot, you may specify a file name for it (for example, your name, or copy of your shot in folder) 

☐ Option to save the output image file in fixed size of 50 or 100 Kb. [] You may specify path to folders where you want to place shot images. 2. You may check images created by Tree Shot on each of them. 

☐ It works only with image files, not with text files. ☐ To check images, Tree Shot uses some basic graphic tools (bitmap is used) and save statistics of created shots. ☐ You may check the image format of each image by image viewer program. ☐ You may specify any folder path for shots and see all of them in one small window. ☐ You may use Tree Shot on any UNIX computer with commandline access (as root) and command line image viewer like xv. [ You may use Tree Shot on Windows computer with application running as a server. 

You may scan a number of your CDs or DVDs in one session. 3. Tree Shot is stand-alone application - you don't need any

Java,.NET, or any other executable program. Tree Shot works fine with Windows 98/ME, NT, XP. 4. It may be used to print music CDs, like in music store and music library applications. To read about Tree Shot Frequently Asked Questions For me, as in the case for anyone who has been paying attention in the field, I do not believe this software is actually "illegal" in any way. You simply make your own decisions based on your own needs. I have been using it for years and have never had a problem. You are not paying

# Tree Shot Crack+ [Win/Mac] (Latest)

| ☐ Just choose the media drive you want to take a shot of, set the time                |
|---------------------------------------------------------------------------------------|
| and save the result to disk. 🛘 Windows Explorer contextual menu                       |
| provides "Tree Shot" feature for a quick browsing of a disk file system. $\square$    |
| It can be packed to a ZIP archive on the fly using Presets and then sent              |
| by email.   Supports the Windows 95/98/ME/NT/2000/XP filesystems.                     |
| Supports all Windows OSes. [] 15 minute trial version is free. [] Tree Shot           |
| uses only 20 MB of free disk space.   About 60 GB of local hard disk can              |
| be scanned with about 20000 folders and about 200000 files in about 10                |
| seconds.  ☐ Tree Shot is a freeware.  ☐ Portable version can be unpacked              |
| using AnyPC. 🛘 The program is written in Delphi Pascal language (version              |
| 3.0), uses LowLevelAPi (Windows 98, NT, ME, 2000, XP only) 🛘 The                      |
| program runs in Windows XP or newer. $\hfill\square$<br>The program can save scans to |
| disk or send via Email as ZIP file (the ZIP file can be later unpacked using          |
| the AnyPC tool or other zip tools).   Tree Shot can be packed into a                  |
| standard zip archive using the Presets from the main Window. $\hfill \square$ You can |
| save your settings in your profile. 🛮 You can create, save and send                   |
| custom "links" to your custom folders using the Presets from the main                 |
| Window. License:  The program is freeware, or you can buy a license                   |
| with one year free update. The program was created to perform the                     |
| ANSI.4 Automount/Unmount Cycle. It is able to do it. The program is fully             |
| compatible with 5.0, 6.0 and 7.0 series WinNT platforms. The ZIP                      |
| comand is a small freeware utility that may be used to create a zip file or           |
| verify the integrity of a zip file and extract files. It uses a simple zip            |
| library. What's new c\) Replace Zip For Open by Minimizer, a utility to               |
| compress the files and folders inside the zip archive (this may not be the            |
| best choice for those who need to maintain the compresed size). e\)                   |

Improve stability with some small changes ( 3a67dffeec

### Tree Shot Crack +

Tree shot application was created by us, because we believe that today Linux users like Tree Shot. Tree Shot creates file system of local disk via deep scanning of disk. We do not believe that users get such feature at all, because Linux users normally just use file manager application - and they have no chance of getting file system tree. In fact, that one, who use Tree Shot will get faster searching, because he will not have any unnecessary visual list of files/folders - he can simply click on a file to open it - no need to close open application, to navigate in a file tree. Following, there are two main ways Tree Shot can be used: a) As a small tool - it can be just used to create a tree shot of your media. b) As a small tool - it can be used to create a "vault" of a directory with dozens of media. The first way is the default way. The second way is for more advanced users, who want to create a file system for data storage via secure methods. If you have cd's, dvds, media, etc. that you wish to preserve for a long time, use Tree Shot - it is the easiest way. Creating a tree shot via Tree Shot is easy. You point it to a directory or file tree and follow the instructions. Your tree shot files will be saved in the "Exports" directory. You can change the directory by using export directory. To send the file to someone else, simply send it to them by email. You can view your tree shots from the tree shot folder through a special file manager - Tree Shot Explorer. To create tree shot of your local hard drive use these instructions: To create tree shot of media type: a) Connect your hard disk or other media to your computer. b) Point tree shot to the directory or file where the media is mounted. Or you can point it to some directory, where some "media" files are mounted. You can use cifs for this. Please note that the suggested directory is relative to the application - it points to a directory that has media files mounted. You can point it to media mounted in a folder on some other hard drive but the application do not support creating tree shot of network media. To create tree shot of media: a) Create folder for tree shot. b) In it, create file "tree" or another name. c) Use

#### What's New In?

Main window offers two options: ☐ it can mount disk ☐ it can scan one or more disks Selecting disk and then selecting folder to scan All components of disk shot (file tree, file tree view etc.) are displayed on screen: ☐ disk root ☐ file tree ☐ file tree view ☐ file tree has 5 levels of folders ∏ disk image (not extracted!) ∏ file tree view has 8 columns by file size ∏ file tree view has 16 columns for date and time Selecting disk and then pressing Scan Tree Shot will scan all files present on disk. Tree shot file is created in current directory. Files are shown in a tree, but there is no tree structure visible. Compression: Compression of tree shot file is processed in background after first scan is finished. You can see compression progress in bottom window of main window. You can compress tree shot file and send it to your friend via FTP. You can compress it to a free diskette and send it to your friend via Email. You can compress it to an EXE file and send it to your friend via Email. You can compress it to an ISO image file and send it to your friend via Email. You can send it via SSH - you don't need to use any FTP, Email or Web hosting! Highlighting: Hightlight window offers possibility to select (highlight) all files of tree shot. After this press Save button to save the selected files on diskette to a new folder with selected name. You can highlight and save even several files. They will be saved in the same directory. Creating Tree Shot: Selecting tree shot directory: - by manual selection: - by automatic selection: The first time Tree Shot is launched after installation it will create appropriate structure for current drive. If there is no any drive mount operation in Windows Explorer, then Tree Shot creates mount points for all disks. There is no any operation like dynamic mounting. The Tree Shot uses file system tree of current drive for processing disk shot. If you perform a mount in Windows Explorer, then file system structure of disk is first scanned and files are only listed if they satisfy selection criteria. Then all new mounts are detected and files are loaded with new directories and/or subdirectories. Other way is, if all files are already listed - then Tree Shot will exclude new

## **System Requirements:**

- Windows 10, 8, 8.1, 7, Vista, or XP 64-bit - At least 1 GB of RAM (2 GB recommended) - 100 MB free disk space - Direct X 11 compatible video card with 512 MB of RAM - 1 GHz processor (single-core recommended) - Wireless network adapter for both controllers and broadband Internet connection - USB keyboard, mouse and speakers - Supports controller joysticks with 6, 8, or 10 buttons - DOS compatible sound card with optional hardware joystick support

#### Related links:

https://diontalent.nl/2022/07/08/ashsofdev-mp3-alarm-crack-x64/

https://feimes.com/pagesix-com-rss-reader-crack-free-download/

https://wildbienenbox.de/wp-content/uploads/2022/07/Digger.pdf

https://trikonbd.com/fantasv-forest-3d-screensaver-crack-

x64-updated-2022/

https://originalthirdeye.com/wp-content/uploads/2022/07/ophdes.pdf

https://grxgloves.com/twebcopy-crack-x64-2022-new/

http://wp2-wimeta.de/botbfw-with-key-download-x64/

http://lovetrustfoundation.com/chilkat-charset-activex-with-key-

updated-2022/

https://expressionpersonelle.com/wp-

content/uploads/2022/07/taksan.pdf

http://nii-migs.ru/?p=6131 https://caspianer.com/wp-

content/uploads/2022/07/DocGuru\_Professional.pdf

http://joshuatestwebsite.com/absolute-dvd-copy-crack-product-key-full-

free-2022/

https://cristinalinassi.com/wp-

content/uploads/SecureCam Crack Keygen 3264bit.pdf

http://shi-id.com/?p=5916

http://seti.sg/wp-content/uploads/2022/07/hilforr.pdf

http://www.gea-pn.it/wp-content/uploads/2022/07/leadawa.pdf

https://alumbramkt.com/fixcameradate-crack-serial-key-latest/

https://aiplgurugram.com/2022/07/08/hex-clock-crack-registration-code-

mac-win/ https://www.fermactelecomunicaciones.com/wp-content/uploads/2022/07/pancurs.pdf http://geniyarts.de/?p=31939